Flash Player Update [Manual](http://thedocs2015.ozracingcorp.com/go.php?q=Flash Player Update Manual) >[>>>CLICK](http://thedocs2015.ozracingcorp.com/go.php?q=Flash Player Update Manual) HERE<<<

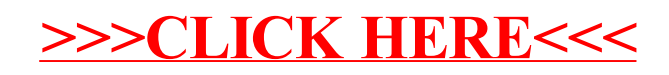